w.e.f Academic Year 2012-13

'G' Scheme

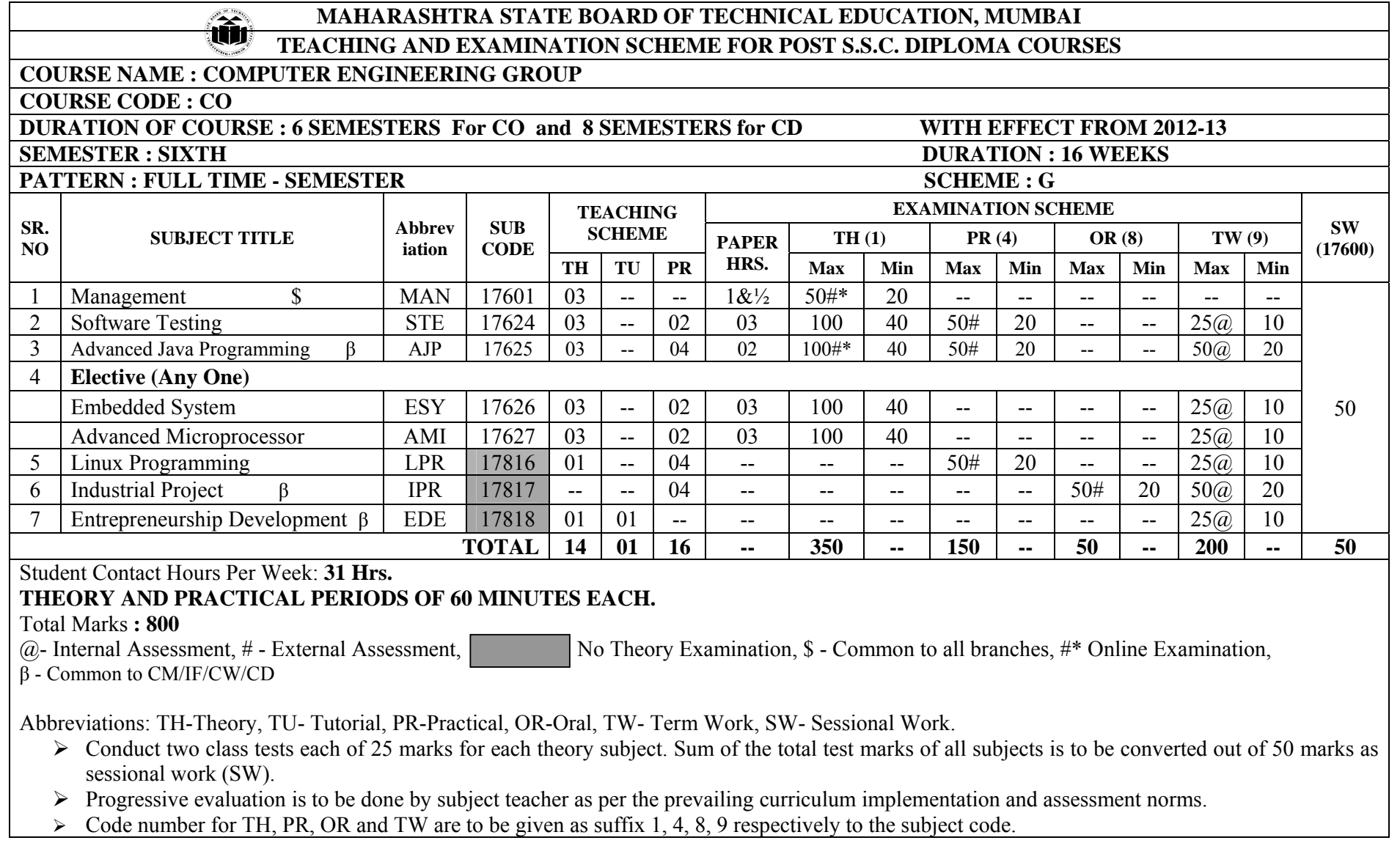

**Course Name : All Branches of Diploma in Engineering** / **Technology Course Code : EJ/EN/ET/EX/EV/IC/IE/IS/MU/DE/ME/PG/PT/AE/CE/CS/CR/CO/CM/IF/ CW/EE/EP/EU/CH/CT/PS/CD/ED/EI/CV/FE/IU/MH/MI/TX/TC/FG Semester : Sixth for EJ/EN/ET/EX/EV/IC/IE/IS/MU/DE/ME/PG/PT/AE/CE/CS/CR/ CO/CM/IF/CW/EE/EP/EU/CH/CT/PS/TX/TC/FG and Seventh for MH/MI/CD/ED/EI/ CV/FE/IU Subject Title : Management** 

**Subject Code : 17601** 

#### **Teaching and Examination Scheme:**

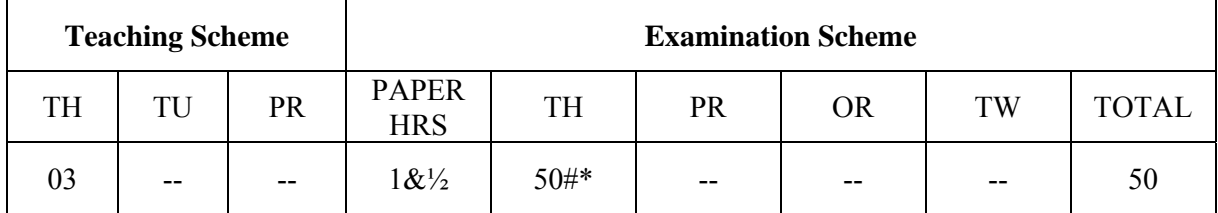

#### **NOTE:**

- **Two tests each of 25 marks to be conducted as per the schedule given by MSBTE.**
- **Total of tests marks for all theory subjects are to be converted out of 50 and to be entered in mark sheet under the head Sessional Work (SW).**

#### **Rationale:**

Management concepts are universal and it is a multidisciplinary subject. They are equally applicable to different types industries like Manufacturing, Service and Trade as well as different kind of business activities like industry, army, school, hospital, retail shops etc. Also, at the end of diploma course polytechnic students are expected to enter in to the Industrial Environment. This environment is altogether different and new to the students. A proper introduction and understanding of management fundamentals is therefore essential for all these students.

Contents of the this subject will enable the students to address various issues related to human resource, finance, materials, legislations etc. by use of basic principles of management. This will ensure that students will play their role effectively to enhance the quality of business output in total.

#### **Objective:**

The students will able to:

- 1. Get familiarized with environment related to business processes.
- 2. Know the management aspects of the organisations.
- 3. Understand Role & Responsibilities of a Diploma engineer.
- 4. Understand importance of quality improvement techniques.
- 5. Appreciate need and importance of safety in industries.
- 6. Understand process of Industrial finance and its management.
- 7. Know the latest trends in industrial management.

#### **Learning Structure:**

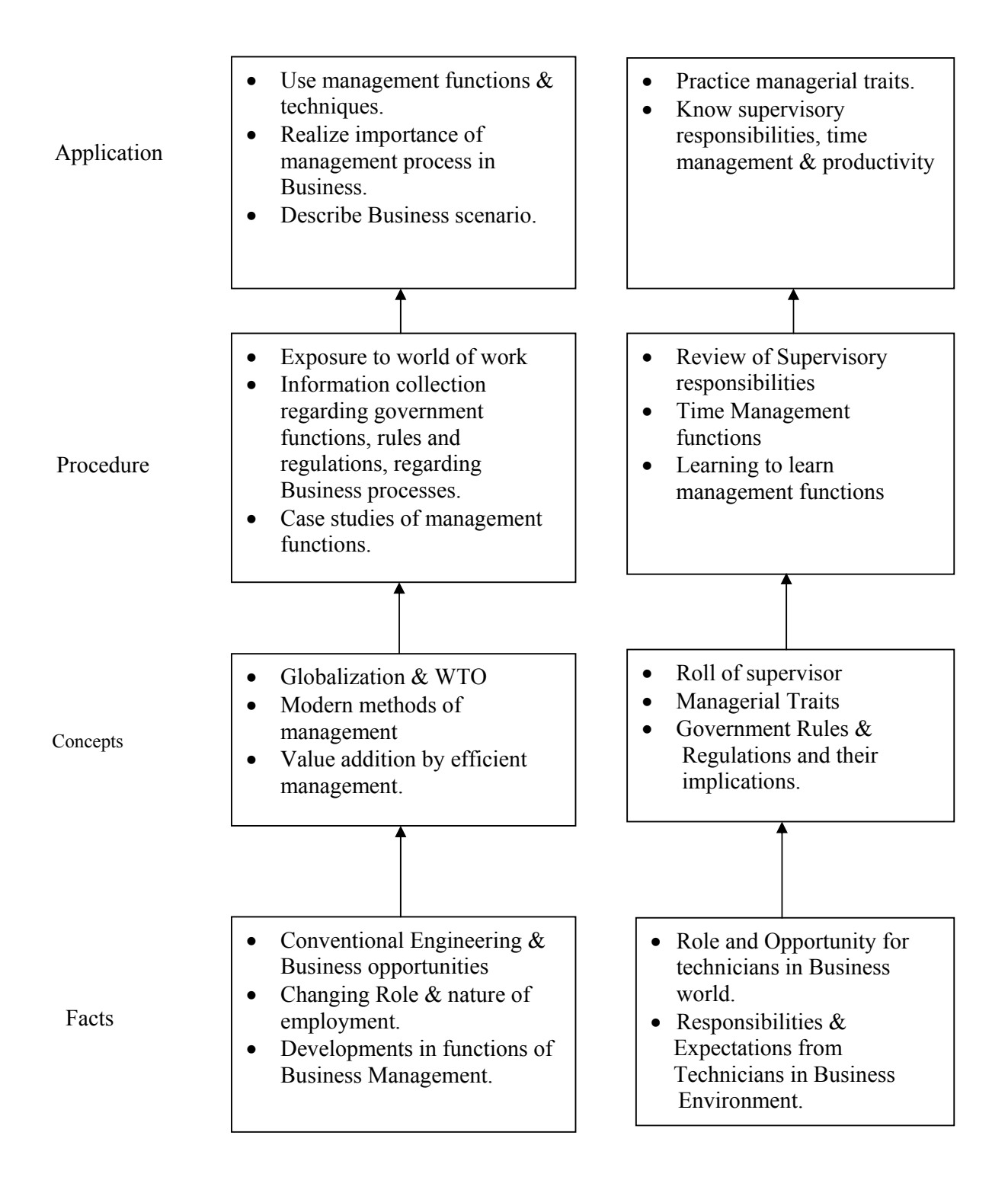

### **Contents: Theory**

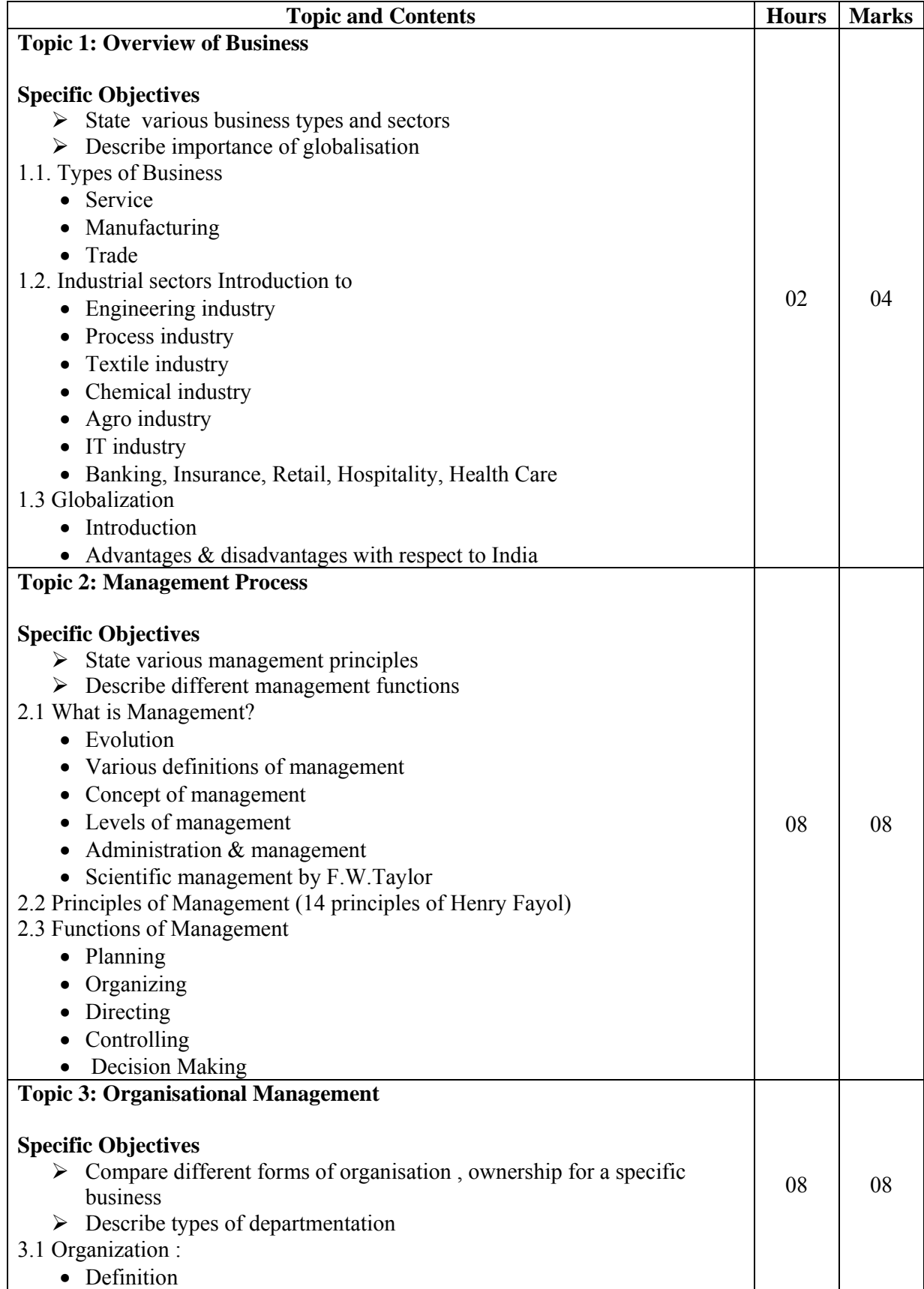

![](_page_4_Picture_197.jpeg)

![](_page_5_Picture_163.jpeg)

# **Learning Resources: Books:**

![](_page_6_Picture_73.jpeg)

# **E Source:**

nptel.iitm.ac.in http://iete-elan.ac.in/subjects/amIndustrialMgmt.htm

![](_page_7_Picture_153.jpeg)

#### **Teaching and Examination Scheme:**

![](_page_7_Picture_154.jpeg)

#### **NOTE:**

**Two tests each of 25 marks to be conducted as per the schedule given by MSBTE.** 

# **Total of tests marks for all theory subjects are to be converted out of 50 and to be entered in mark sheet under the head Sessional Work (SW).**

#### **Rationale:**

The complexity and size of today's software makes writing secure, bug-free code is extremely difficult, in such a situation testing of software before release is very essential. Software testing can be considered as "Quality Gate" which will pass / release only quality software. Students will learn how to find bugs/errors in any computer program, how to plan an effective test approach, how to clearly report findings and to tell when software is ready to release. Also it introduces various levels and types of testing so that students will be able to practically apply appropriate testing method on application. It also covers manual testing as well as expanding manual test efforts with various automation tools.

#### **Objectives:**

Students will be able to:

- 1. Understand how software testing fits into the software development process.
- 2. Learn various types and levels of software testing.
- 3. Develop the skills to find bugs in any type of software.
- 4. Learn how to effectively plan tests, communicate the bugs you find.
- 5. Use your new testing skill to test not just the software but also the product specification, the raw code and even the user's manual.
- 6. Understand STLC, test planning, test case writing and testing execution and defect management.
- 7. Understand the various automated testing tools to improve testing efficiency.

# Application Procedure Principle Facts Testing application using manual automation methods, improve efficiency of product. **Manual Test Procedure-** (reading SRS → planning test → design test case  $\rightarrow$  test execution  $\rightarrow$  bug report  $\rightarrow$  software release) **Automation Tests-** (selecting tool  $\rightarrow$  follow steps of selected automated tools) Static Testing (Verification), Dynamic Testing (Validation), Automation, Bug reporting (Defect management) Hardware, Software, Modules, SRS

# **Theory:**

![](_page_9_Picture_205.jpeg)

![](_page_10_Picture_178.jpeg)

# **List of Practicals:**

![](_page_10_Picture_179.jpeg)

![](_page_11_Picture_151.jpeg)

#### **NOTE: All above Practicals may be performed on Windows or Linux Platform, using the tools mentioned in Table 2 Testing Softwares below.**

#### **Learning Resources:**

### **1. Books:**

![](_page_11_Picture_152.jpeg)

#### **2. Testing Softwares:**

![](_page_11_Picture_153.jpeg)

#### **Note: Other possible available testing tools can be used at institute level.**

#### **3. Web Resources:**

- 1. http://www.selenium.com
- 2. http://en.wikipedia.org/wiki/Test\_automation
- 3. http://en.wikipedia.org/wiki/Software\_testing#Testing\_tools
- 4. http://www.softwaretestingsoftware.com

**Course Name : Computer Engineering Group Course Code : CO/CM/CW/IF/CD Semester : Sixth for CO/CM/CW/IF and Seventh for CD Subject Title : Advanced Java Programming Subject Code : 17625** 

#### **Teaching and Examination Scheme**

![](_page_12_Picture_104.jpeg)

#### **Rationale:**

Now days, Internet has touched every aspect of life. If we are not connected to internet, it is like we are nowhere. Online presence is a must for businesses. If your enterprise is not online, you are far behind. Web presence has dominated the businesses worldwide.

Java technology is more suitable for web applications development. It has market dominance in the development of online applications. Java is the preferred choice of the programmers and the enterprises globally.

This subject will equip the students with the required knowledge and the skill needed for the development of robust, powerful and scalable enterprise level web applications. It gives students hands-on experience on GUI Technologies viz. AWT and Swings, event handling mechanisms and network programming. Security issues are also taken into considerations.

The most important aspect of web applications - Database Interaction - is also nicely covered. The performance critical areas of the online applications which the Java technology deals with the ease and in a flexible manner by the use of advanced server side components - servlets are also systematically covered. The students will be able to understand the concepts like servlet chaining, filtering, sessions, cookies and the most important Applet - Servlet communication. Students will also learn the JSP and the Java Beans.

#### **Learning Structure:**

![](_page_13_Figure_3.jpeg)

# **Contents: Theory**

![](_page_14_Picture_157.jpeg)

![](_page_15_Picture_175.jpeg)

#### **List of Practical:**

![](_page_16_Picture_214.jpeg)

# **Learning Resources:**

**Books to be referred:** 

![](_page_16_Picture_215.jpeg)

### **Practical Contents:**

Student will install the following software under the guidance of their Teacher.

- 1) JDK 1.5 or higher, JRE ( JAVA SOFTWARE)
- 2) NetBeans (or any IDE)
- 3) Database (any one )
- 4) Tomcat web Server
- 5) Special attention on Servlet and JSP from Projects point of view.

**Course Name : Diploma in Computer Engineering Course Code : CO/CD Semester : Sixth Subject Title : Embedded System (Elective) Subject Code : 17626** 

#### **Teaching and Examination Scheme:**

![](_page_17_Picture_159.jpeg)

#### **NOTE:**

**Two tests each of 25 marks to be conducted as per the schedule given by MSBTE.** 

# **Total of tests marks for all theory subjects are to be converted out of 50 and to be entered in mark sheet under the head Sessional Work (SW).**

#### **Rationale:**

Now a day, we are surrounded with most of the embedded systems such as microwave oven, washing machine, DVD Player, Mobile Phone, I-Pod so on. In the earlier days, the embedded systems were designed using microprocessors like 8085, Z80 etc. Since the early eighties, small scale embedded has used microcontrollers such as Intel 8031, 8051, 8052 or Motorola 68HC05.

 The advent in last few years of technology that embeds low level and high level processing hardware elements and Application Specific Processor in to single chip has given the added dimension to the embedded system that are multiprocessor system on a single VLSI chip called as System On Chip (SOC)and are smart as well as highly sophisticated.

 Embedded System deals with computer hardware with software embedded in it. This subject will introduce the 8051 microcontroller architecture, hardware overview of 8051, memory organization, instruction set, interrupts, timers, I/O ports, Serial communication protocols and embedded system with Real Time Operating System (RTOS).

### **General objectives:**

The students will be able to

- 1. Know the hardware overview of 8051.
- 2. Write embedded program in C or Assembly language.
- 3. Understand the function of embedded system hardware such as processor, I/O devices, Watchdog timer, Oscillator, Reset circuitry, Power supply.
- 4. Know memory organization in 8051.
- 5. Interface various devices using serial and parallel ports.
- 6. Understand the concept of Real Time Operating System.

#### **MSBTE - Final Copy Dt. 21/11/2014** 18 17626 CO6

# **Learning Structure:**

![](_page_18_Figure_3.jpeg)

# **Contents: Theory**

![](_page_19_Picture_206.jpeg)

![](_page_20_Picture_219.jpeg)

#### **Practical:**

Skills to be developed:

### **Intellectual skills:**

- 1. Use of programming language constructs in program implementation.
- 2. To be able to apply different logics to solve given problem.
- 3. To be able to write program using different implementations for the same problem
- 4. Study different types of errors as syntax semantic, fatal, linker & logical
- 5. Debugging of programs
- 6. Understanding different steps to develop program such as
	- Problem definition
	- Analysis
	- Design of logic
	- Coding
	- Testing
	- Maintenance (Modifications, error corrections, making changes etc.)

#### **Motor skills:**

1. Proper handling of Computer System.

#### **List of Practical**

It is expected that students should perform following practical's using pc and any cross C complier such as Keil, SPJ, RIDE etc.

1. Write a Program to toggle bits of P1 continuously forever with some delay.

- 2. Write a Program to generate square wave of 1 kHz on pin P1.0.
- 3. Write a program that continuously gets 8 bit data from Port 0 and sends it to Port 1, while simultaneously creating square wave of 200 usec on pin P2.1. Use timer 0 to create square wave.
- 4. Write a program that will generate a square wave with a period of 20 ms on pin P3.0 using Timer 1 interrupt.
- 5. Write a program to turn ON the LED connected to Port P1.3 pin on the occurrence of INT1 and turn OFF the LED after a delay of 20 msec.
- 6. Write a program to transfer the message "MSBTE" serially at baud rate 4800, 8 bit data, 1 stop bit.
- 7. Write a Program for Interfacing ADC
- 8. Write a Program for interfacing DAC to generate Saw tooth, Square wave, triangular wave, staircase wave.
- 9. Write a Program to Interface 4x4 matrix keyboard.
- 10. Write a Program to display "WELCOME" on 2x16 LCD.
- 11. Write a Program to Interface stepper motor in clockwise and anti-clockwise direction

#### **Learning Resources: Books:**

![](_page_21_Picture_190.jpeg)

# **Websites:**

- 1. http://www.embeddedindia.com/
- 2. http://www.esacademy.com/
- 3. www.EmbeddedTechJournal.com

**Course Name : Diploma in Computer Engineering Course Code : CO/CD Semester : Sixth Subject Title : Advanced Microprocessor (Elective) Subject Code : 17627** 

#### **Teaching and Examination Scheme:**

![](_page_22_Picture_145.jpeg)

**NOTE:** 

- **Two tests each of 25 marks to be conducted as per the schedule given by MSBTE.**
- **Total of tests marks for all theory subjects are to be converted out of 50 and to be entered in mark sheet under the head Sessional Work (SW).**

#### **Rationale:**

Microprocessors are heavily used in Computers, Xerox machines, ATM machines, high end medical devices etc. It is evolved from 4 bit to 64 bit microprocessor. The rapid progress in microprocessor leads to many advanced microprocessors and microcontrollers that give user a good interface to make functions and controlling operations easy and fast.

The 8086 microprocessor has certain limitations. So the microprocessors like 80286, 80386, 80486 and Pentium are evolved. The 80286 was milestone in the microprocessor. Many techniques like memory protection, multitasking, segmentation introduced in 80286 and carry forward even in the latest microprocessors. Advanced microprocessors are the current requirement of the market.

This subject covers the concepts of advanced microprocessors and their architecture, memory management, interrupts etc. It also covers interesting programming on interrupts of x86 microprocessor.

#### **General Objectives:**

Students will be able to:

- 1. Explain memory management and concept of pipelining.
- 2. Understand the concept of paging.
- 3. Understand the superscalar architecture of Pentium.
- 4. Design a program in assembly language using different functions of DOS and BIOS.

### **Learning structure:**

![](_page_23_Figure_3.jpeg)

#### **Contents:**

![](_page_24_Picture_224.jpeg)

### **Skills to be developed:**

### **Intellectual skills:**

- 1. Use of programming language constructs in program implementation.
- 2. To be able to apply different logics to solve given problem.
- 3. To be able to write program using different implementations for the same problem
- 4. Study different types of errors as syntax semantic, fatal, linker & logical
- 5. Debugging of programs
- 6. Understanding different steps to develop program such as
	- Problem definition
	- Analysis
	- Design of logic
	- Coding
	- Testing
	- Maintenance (Modifications, error corrections, making changes etc.)

#### **Motor Skills:**

1. Proper handling of Computer System.

# **List of Practical:**

- 1. Write an ALP to read password & validate the user.
- 2. Write an ALP to display the status of keys described in 02H functions of BIOS INT 16H.
- 3. Write an ALP to simulate CLS (Clear Screen) command.
- 4. Write an ALP to simulate DEL (Delete file) and REN (Rename file) command.
- 5. Write an ALP to display the attribute and date/ time of any file.
- 6. Write an ALP to simulate MD (Make directory), RD (Remove Directory) commands.
- 7. Write an ALP to simulate CD (Change directory) and PWD (Present Working Directory) commands.
- 8. Write an ALP to display the status of Flag register and Machine Status Word register of 286 on the screen.
- 9. Write an ALP to display the status of Flag register and Machine Status Word register of 386 on the screen.
- 10. Write an ALP to demonstrate CPUID instruction of Pentium Processor

# **Learning Resources**

# **Reference Books:**

![](_page_25_Picture_169.jpeg)

### **2. Websites:**

- 1. www.intel.com
- 2. www.pcguide.com/ref/CPU
- 3. www.CPU-World.com/Arch/
- 4. www.techsource .com / engineering- parts/microprocessor.html

![](_page_26_Picture_135.jpeg)

#### **Teaching and Examination Scheme:**

![](_page_26_Picture_136.jpeg)

**NOTE:** 

- **Two tests each of 25 marks to be conducted as per the schedule given by MSBTE.**
- **Total of tests marks for all theory subjects are to be converted out of 50 and to be entered in mark sheet under the head Sessional Work (SW).**

#### **Rationale:**

Linux is one of the most successful open source operating system which includes all the features of modern operating systems like virtual memory, virtual file systems, lightweight processes, signals, inter process communications etc. Linux is well supported and demand for Linux programmer is increasing. This subject aims at extending the knowledge of operating systems and give students exposure to Kernel and system calls. Probing beyond the superficial features, students will get valuable insights into how things really work inside their machine. Thus Advanced Linux programming aims at giving students practice of writing codes that directly talk to the kernel.

#### **General Objectives:**

Students will be able to

- 1. Understand Kernel Basics.
- 2. Understand use of System Calls.
- 3. Understand file operations as carried by Linux O.S.
- 4. Understand Memory Management Basics, processes and process handling.
- 5. Understand interrupt handlers and exception handling.

![](_page_27_Figure_3.jpeg)

#### **Contents:**

![](_page_28_Picture_109.jpeg)

![](_page_29_Picture_131.jpeg)

![](_page_30_Picture_121.jpeg)

![](_page_31_Picture_119.jpeg)

![](_page_32_Picture_138.jpeg)

![](_page_33_Picture_190.jpeg)

#### **List of Practicals: Intellectual Skills**

- 1. Implement various Linux commands.
- 2. Create user accounts and assign various permission
- 3. Write shell scripts
- 4.

### **Motor Skills**

### **Effective use of computer system and proper use of Linux operating system**

![](_page_33_Picture_191.jpeg)

![](_page_34_Picture_201.jpeg)

#### **Learning Resources:**

**Books:** 

![](_page_34_Picture_202.jpeg)

**Course Name : Computer Engineering Group Course Code : CO/CM/IF/CW/CD Semester : Sixth for CO/CM/IF/CW and Seventh for CD Subject Title : Industrial Projects Subject Code : 17817** 

**Teaching and Examination Scheme**:

![](_page_35_Picture_156.jpeg)

#### **Rationale:**

In the field of Computer and Information Technology various technologies (hardware and Software) needs to be integrated and proper paradigms needs to be implemented to develop any kind of computer applications . Hence it becomes essential to get hands on experience for developing industrial applications. This subject is essential to understand the implementation of the system development process i.e. analyse, design, coding, debugging and testing. This will help the students to acquire skills and attitudes to work as programmer, Network administrator, and Technical assistant.

 Furthermore the student will be able to find out various sources of technical information and develop self-study techniques to prepare a project and write a project report.

#### **General Objectives:**

The students should be able to:

- 1. Work in Groups, Plan the work, and Coordinate the work.
- 2. Develop leadership qualities.
- 3. Develop Innovative ideas.
- 4. Practically implement the acquired knowledge.
- 5. Develop basic technical Skills by hands on experience.
- 6. Document and Write project report.
- 7. Develop skills to use latest technology in Computer/Information Technology field.
- 8. Analyse the different types of Case studies.
- 9. Testing of software and hardware.
- 10. Maintaining systems and accessories.

#### **MSBTE - Final Copy Dt. 21/11/2014** 36 36 **17817 CO6**

#### **Learning Structure:**

![](_page_36_Figure_3.jpeg)

**Note: 1.** One Project from any one of the following groups.

2. Form a group of maximum four students.

### **Contents:**

Two hours should be allotted for giving the Instructions for preparing a Project Report (Refer Guideline Document for Format of Project Report)

![](_page_37_Picture_226.jpeg)

![](_page_38_Picture_109.jpeg)

# **Learning Resources:**

# **1. Magazines:**

![](_page_38_Picture_110.jpeg)

#### **2. Website:**

Using any search engine, such as http://www.google.co.in/ the relevant information can be searched on the Internet.

**Course Name : Computer Engineering Group Course Code : CO/CM/IF/CW/CD Semester : Sixth for CO/CM/IF/CW and Seventh for CD Subject Title : Entrepreneurship Development Subject Code : 17818** 

#### **Teaching and Examination Scheme:**

![](_page_39_Picture_109.jpeg)

#### **Rationale:**

Globalization, liberalization & privatization along with revolution in Information Technology, have thrown up new opportunities that are transforming lives of the masses. Talented and enterprising personalities are exploring such opportunities & translating opportunities into business ventures such as- BPO, Contract Manufacturing, Trading, Service sectors etc. The student community also needs to explore the emerging opportunities. It is therefore necessary to inculcate the entrepreneurial values during their educational tenure. This will help the younger generation in changing their attitude and take the challenging growth oriented tasks instead of waiting for white- collar jobs. This subject will help in developing the awareness and interest in entrepreneurship and create employment for others.

#### **Objectives:**

Students will be able to

- 1) Identify entrepreneurship opportunity.
- 2) Acquire entrepreneurial values and attitude.
- 3) Use the information to prepare project report for business venture.
- 4) Develop awareness about enterprise management.

#### **Learning Structure:**

![](_page_40_Figure_3.jpeg)

![](_page_41_Picture_218.jpeg)

![](_page_42_Picture_222.jpeg)

#### **List of Assignments:**

- 1. Write the SWOT Analysis required for an successful entrepreneur.
- 2. Collect the required information, formalities and supporting systems for starting a small scale business.
- 3. Collect information regarding key parameters required for market analysis of an electrical industry.
- 4. Search for current available sources of finance to start a new business and write a report.
- 5. Write a report on different accounting methods, financial statements and audit.
- 6. Write a report on preparing a good business plan.
- 7. Collect information on E-commerce system and write a report on how it is useful for entrepreneurs.
- 8. Prepare a report on how to become a successful entrepreneur?

#### **Learning Resources:**

#### **1) Books:**

![](_page_42_Picture_223.jpeg)

![](_page_43_Picture_90.jpeg)